# SAP EDUCATION

### **SAMPLE QUESTIONS: P\_EWM\_90**

#### SAP Certified Application Professional - Extended Warehouse Management 9.0

Disclaimer: These sample questions are for self-evaluation purposes only and do not appear on the actual certification exams. Answering the sample questions correctly is no guarantee that you will pass the certification exam. The certification exam covers a much broader spectrum of topics, so do make sure you have familiarized yourself with all topics listed in the exam competency areas before taking the certification exam.

#### **Questions**

1. What is the radio frequency (RF) screen size delivered by the SAP EWM RF framework? Please choose the correct answer.

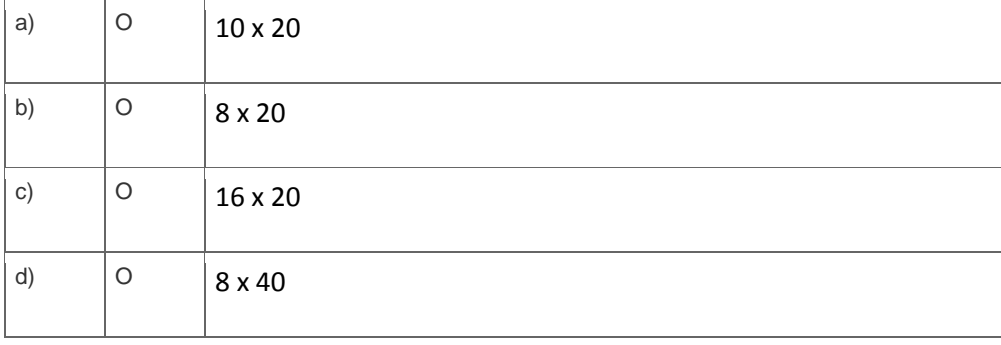

2. Which are the valid storage type roles when using a work center in SAP EWM?

Note: There are 2 correct answers to this question.

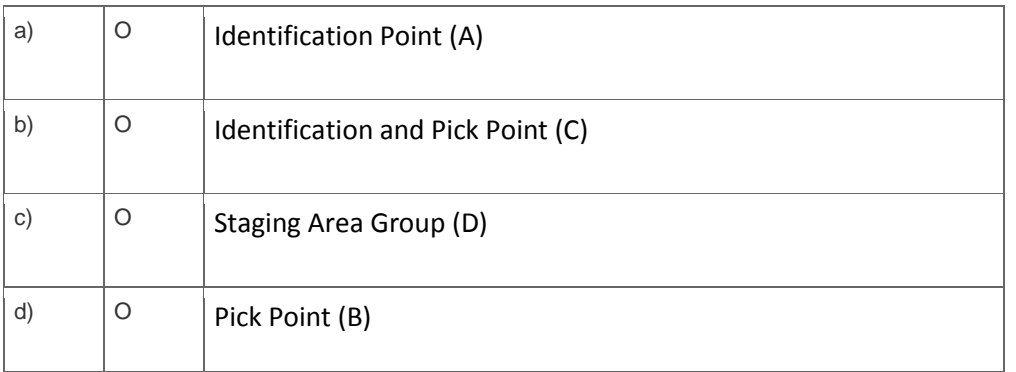

3. A customer is implementing SAP EWM in a high volume warehouse. They would like to have different pick paths for different areas in the warehouse, independent of storage types.

#### Which of the following influences the pick path? Please choose the correct answer.

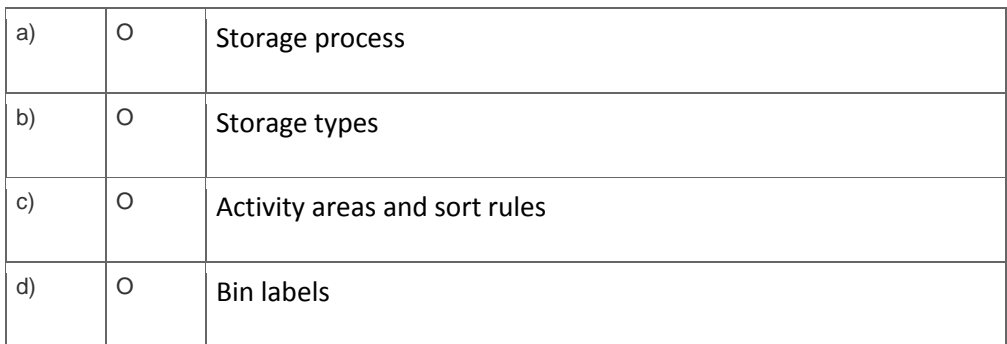

4. Which Material Flow Systems (MFS) objects can be tracked via the warehouse monitor?

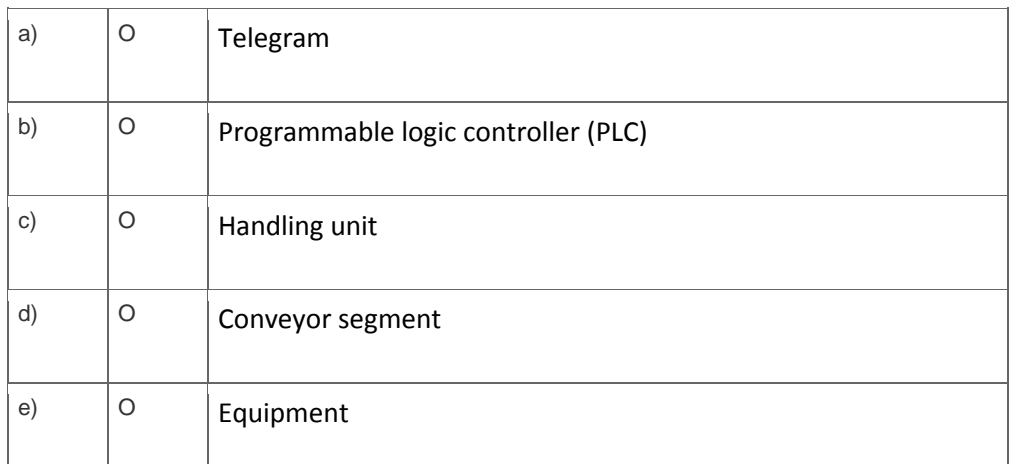

Note: There are 3 correct answers to this question.

5. An SAP EWM customer receives multiple products packed onto pallets from an overseas manufacturer and must apply descriptive and pricing labels in a Value Added Service (VAS) process.

What should you do to set this up?

Note: There are 3 correct answers to this question.

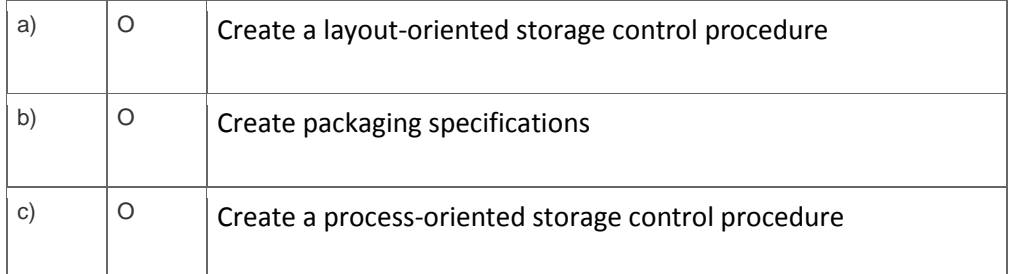

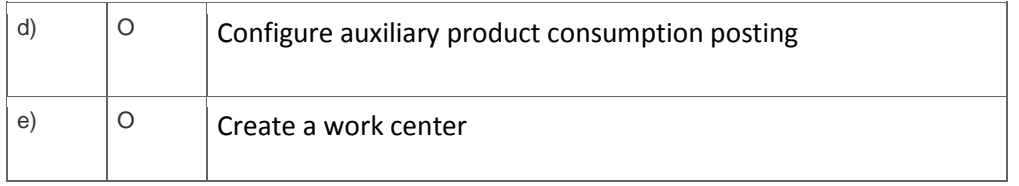

6. An SAP EWM customer requires the system to create a loading task automatically after a product has been staged.

How can you achieve this requirement? Please choose the correct answer.

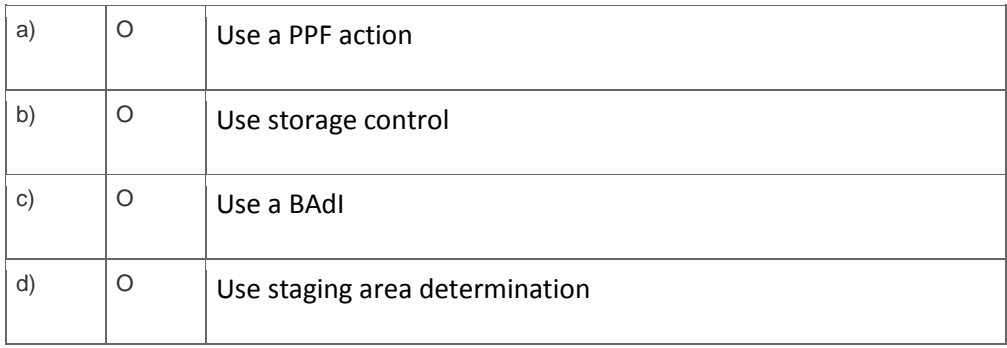

7. Which of the following putaway strategies are supported by both SAP WM and SAP EWM?

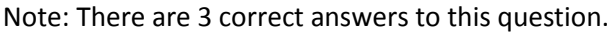

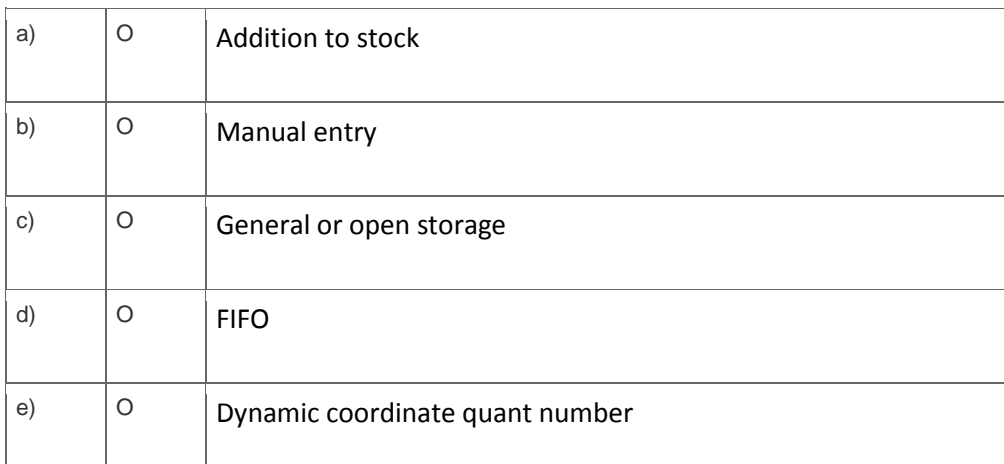

## **Solutions**

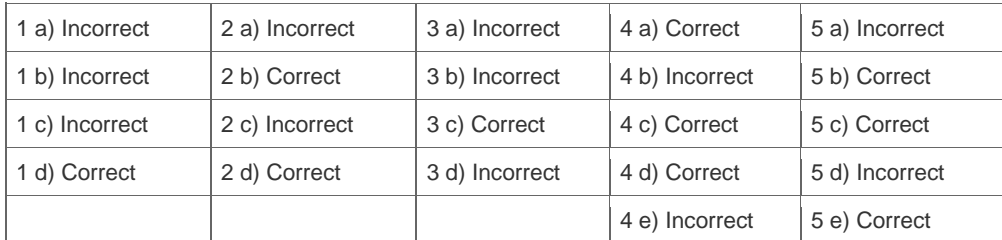

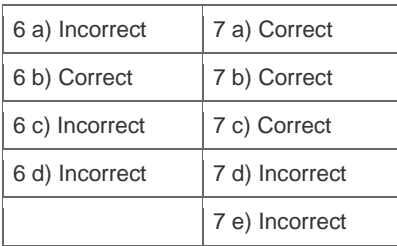

**Want to learn more?** [Contact SAP](http://www.sap.com/contactsap/) for more information.